### Question #:1

Which statement is true regarding Data Management categories?

- A. Categories are defined on the Global Mapping tab and then the frequency is specified on the Application Mapping tab
- B. Categories must begin with FCCS to match their Financial Consolidation and Close counterparts.
- C. Application mapping is not required if the global mapping target category is exactly correct.
- D. The category's time frequency allows data to be loaded to daily, weekly, and monthly scenarios.

# **Answer: B**

# Question #:2

pplication mapping is not required if the global mapping target category is exactly correct.<br>
the category's time frequency allows data to be loaded to daily, weekly, and monthly seenario<br>
<sup>1</sup>: **E**<br> **Example 12**<br> **Example** P, Q, and R are children of a mid-level parent entity, AceCo. In February each entity has cash in the amounts of 10, 20, and 30, respectively, and AceCo has been consolidated and has cash of 60. A prior period adjustment to Q adjusts cash with a debit of 5.

Which statement regarding consolidation is correct?

- A. There is no way to do a prior period entry like this.
- B. January and February should be consolidated.
- C. February should be consolidated, after which the cash at AceCo is now 65.
- D. January should be consolidated for the change and nothing needs to happen for February.

### **Answer: B**

# Question #:3

In Financial Close Manager, when would you choose to define tasks in a Template rather than create a new Schedule each month?

- A. when the tasks are repeatable over multiple close cycles
- B. when the tasks require consistent definition across close schedules
- C. when the tasks are often late in completion and they need to be monitored more closely
- D. when the tasks require multiple levels of approvers

# **Answer: C**

## Question #:4

When can the Intercompany Dimension be enabled and n=made visible within your application?

- A. during application creation and selecting Multi-source Data Input of Other Data
- B. after application creation by selecting any Entity as IC Entity Yes for the Intercompany Entity attribute
- C. after application creation by selecting any Account as IC\_Acc\_Yes for the Intercompany Account attribute
- D. during application creation and selecting the Intercompany Data feature option

# **Answer: D**

Question #:5

How is drill-back enabled to Supplemental Data Manager (SDM) from the Supplemental Data member within the Multi-source dimension?

- A. Drill-back to SDM is not an available feature.
- B. Drill-back is available from any Multi-source dimension member by default, know the source of the origination data load.
- C. By selecting Track Multi-source Data Input option for Supplemental Data during the application creation process.
- *Examplication creation by selecting any Entity as IC\_Entity\_Yes for the Intercompany Entity<br>
Inter application creation by selecting any Account as IC\_Acc\_Yes for the Intercompany Account<br>
Interpretivative<br>
Interpretivati* D. By selecting Track Multi-source Data Input option for Other Data during the application creation process.

## **Answer: B**

## Question #:6

What member of the Consolidation dimension aggregates the Proportion member and the Elimination members?

- A. FCCS\_Entity Total
- B. FCCS\_Parent Currency
- C. FCCS\_Contribution

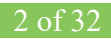

# D. FCCS\_Entity Consolidation

# **Answer: C**

### Question #:7

If the Alias of an Entity that marked as "Is Intercompany" and is later changed, what happens to the corresponding Intercompany member Alias?

- A. The Intercompany Alias is set to the Entity Name.
- B. The Intercompany Alias is automatically changed to the new Entity Alias.
- C. The Intercompany Alias is not automatically changed to the new Entity Alias.
- D. The Intercompany Alias is automatically set to the Intercompany Name.

# **Answer: B**

### Question #:8

What can the Intercompany Dimension be enabled and made visible within your application?

- **Example 2018**<br> **Example 2018**<br> **Example 2018**<br> **Example 2018**<br> **Example 2018**<br> **Example 2018**<br> **Example 2018**<br> **Example 2018**<br> **Example 2018**<br> **Example 2018**<br> **Example 2018**<br> **Example 2018**<br> **Example 2018**<br> **Example 2018** A. after application creation by selecting any Account as IC\_Acc\_Yes for the Intercompany Account attribute
- B. during application creation and selecting the Intercompany Data feature option
- C. after application creation by selecting any Account as IC\_Acc\_Yes for the Intercompany Entity attribute
- D. during application creation and selecting the Multi-source Data Input of Other Data

## **Answer: B**

## Question #:9

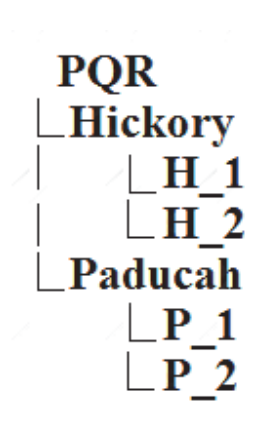

PQR Company has the ownership structure shown above.

**EP\_2**<br>
Examples the ownership structure shown above.<br>
Figures and Supply the intercompany elimination of H\_1's receivable occurs as data from Hi<br>
dates into PQR. What is this principle called?<br>
First common parent<br>
fiercr If H\_1 lends money to P\_2, the intercompany elimination of H\_1's receivable occurs as data from Hickory consolidates into PQR. What is this principle called?

- A. First common parent
- B. Generation 0
- C. First order relation
- D. Lowest common denominator

# **Answer: A**

### Question #:10

Which statement is false regarding establishing security for Financial Consolidation and Close (FCCS)?

- A. All members are accessible for dimensions with no security applied.
- B. The Identity Domain Administrator inherits full access privileges.
- C. Security is mandatory for one dimension.
- D. Security can be assigned at a parent level.
- E. Security can be disabled for any dimension.

# **Answer: A**

## Question #:11

What is the Data Storage value for an account that must remain at a historical exchange rate and not retranslate with current rates?

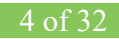